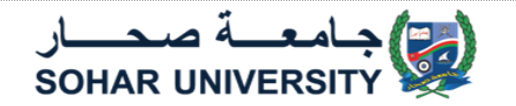

## **إستمارة أكاديمية رقم :٥ الخطة التفصيلية للبرنامج**

**الكلية** البرنامج التأسيسي

**البرنامج** البرنامج التأسيسي العام

**رؤية ورسالة وق يم جامعة ُصحـــــــــــار**

**الرؤيــــة:**

إتاحة الفرصة لبناء أمة المعرفة.

**الرسالة:**

تنمية العقول،وتطوير الحياة،وخدمة المجتمع.

**القيـــم:**

الأخلاقيات: نسعى إلى تعزيز أعلى المعايير الأكاديمية والمهنية في إطار البحث العلمي والفكر النقدي المتفتح.

الالتزام: نقدر مساهمة الموظفين والطلبة وكل الشركاء، بهدف توفير الجودة وتعزيز التنمية الأكاديمية والمهنية والشخصية

- الشمول: نقدر العمل المشترك للموظفين والطلبة من أجل تحقيق النجاح المشترك في إطار بيئة شاملة تعزز وتشجع ثقافة إحترام الناس واألفكار.
- الإبداع: نقدر وندعم الحرية الفكرية،والإبداع ونشجع الموظفين والطلبة على الاستكشاف والابتكار ليصبحوا مفكرين مبدعين ومستقلين، ورواد أعمال.

**وصف البرنامج** )الوصف المعتمد من قِبَل وزارة التعليم العالي والبحث العلمي واإلبتكار(

إن البرنامج التأسيسي العام هو برنامج مكون من ثالث مقررات دراسية- اللغة اإلنجليزية والرياضيات و الحاسوب – وهو يمثل بوابة للوصول الى الدراسات العليا في جامعة صحار. تم تصميم جميع المقررات الدراسية الثالث إلعداد الطالب بأفضل طريقة ممكنة من خالل حصولهم على الإستفادة الكبيرة قبل إنضمامهم الى كليات تخصصهم. كما يقدم البرنامج التأسيسي العام أيضًا دراسة الرياضيات و الحاسوب باللغة العربية ، من أجل تلبية احتياجات الطالب الذين يدرسون في الكليات التي يتم تدريسها باللغة العربية.

**إدارة البرنامج** (المخطط الفصيلي لهيكلة البرنامج من أجل ضمان إدارة مناسبة)

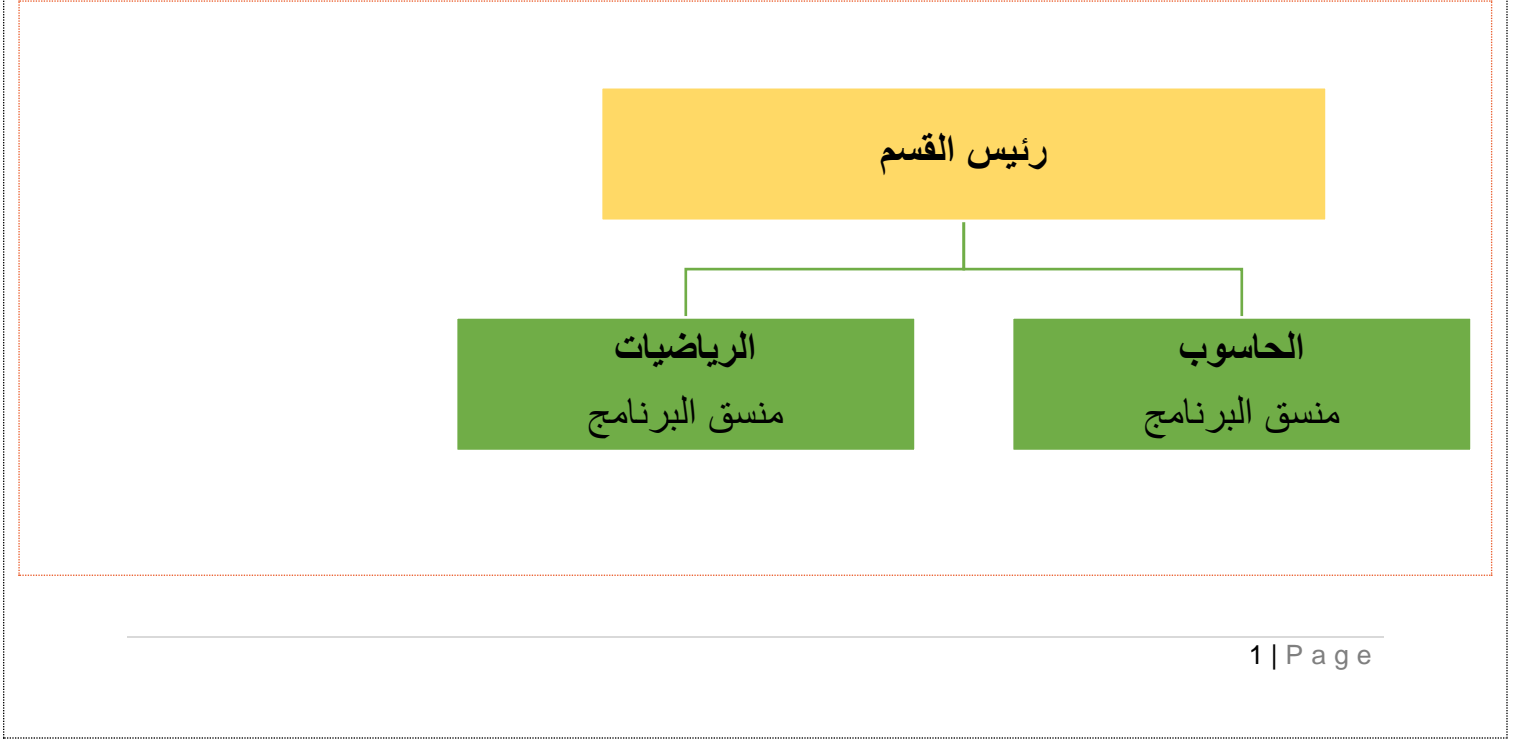

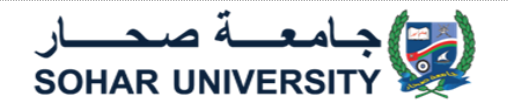

**البرنامج معتمد من ق بَل ال يوجد**

ا**لبرنـامج مرخص من قِبَل وزارة التعليم العالي والبحث العلمي والإبتكار** 

**طريقة التدريس**

دوام كلي

**مدة الدراسة**

Choose an item.

### **المتطلبات األساسية للبرنامج وسياسة القبول**

(أضف متطلبات القبول المعتمدة من مجلس الجامعة الأكاديمي وتأكد من تضمين متطلبات محددة في جميع مراحل البرنامج)

- شهادة الدبلوم العام

## **الالئحة التنظيمية للبرنامج**

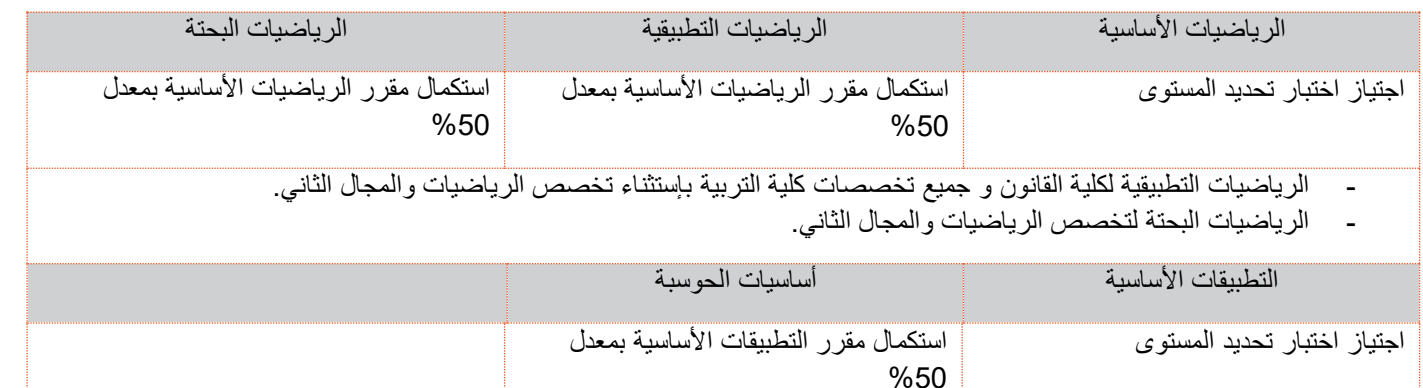

# **توافق البرنامج مع االطار الوطني للمؤهالت العلمية والتصنيف المعياري للتعليم**

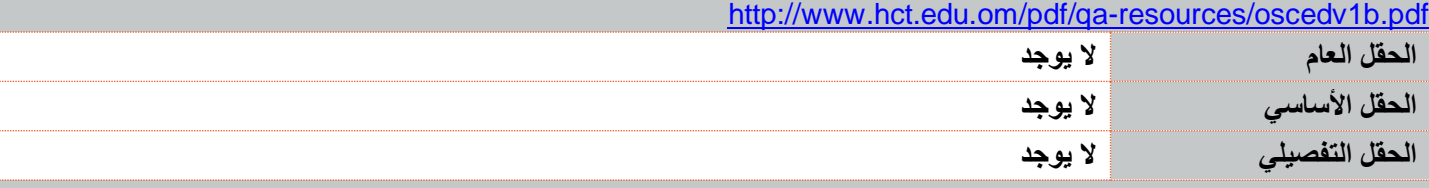

**الهدف العام للبرنامج**

تم تصميم البرنامج لتعريف الطلاب بالمهارات الأساسية الأكاديمية كأساس للتعلم في المستقبل.

## **أهداف البرنامج - الرياضيات** )عبارات موجزة وواضحة تصف نتائج التعلم المطلوبة للتعليم(

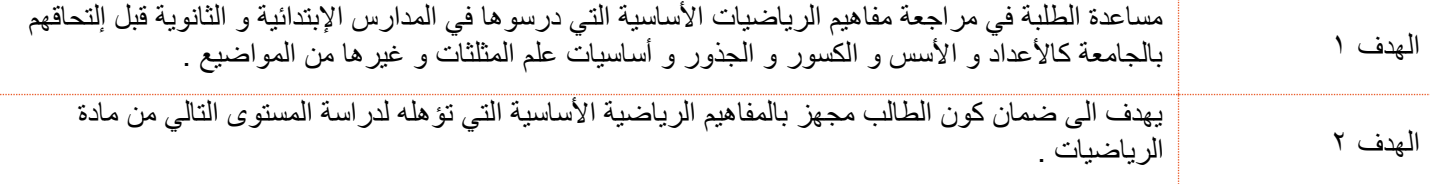

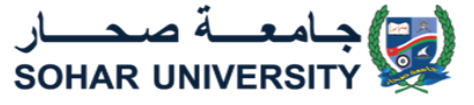

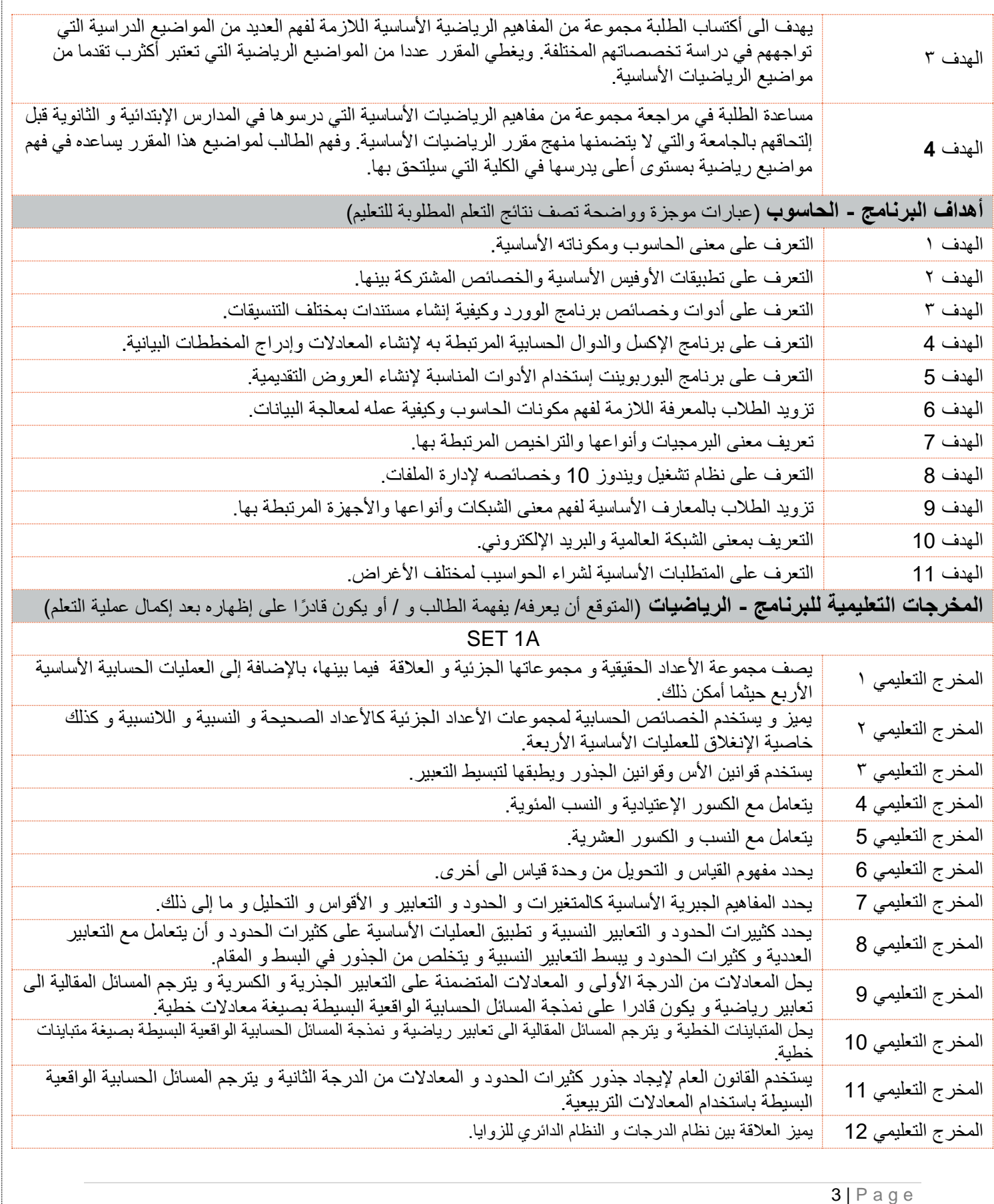

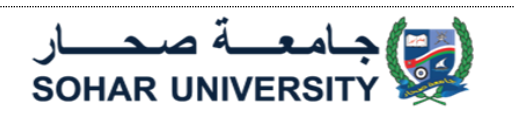

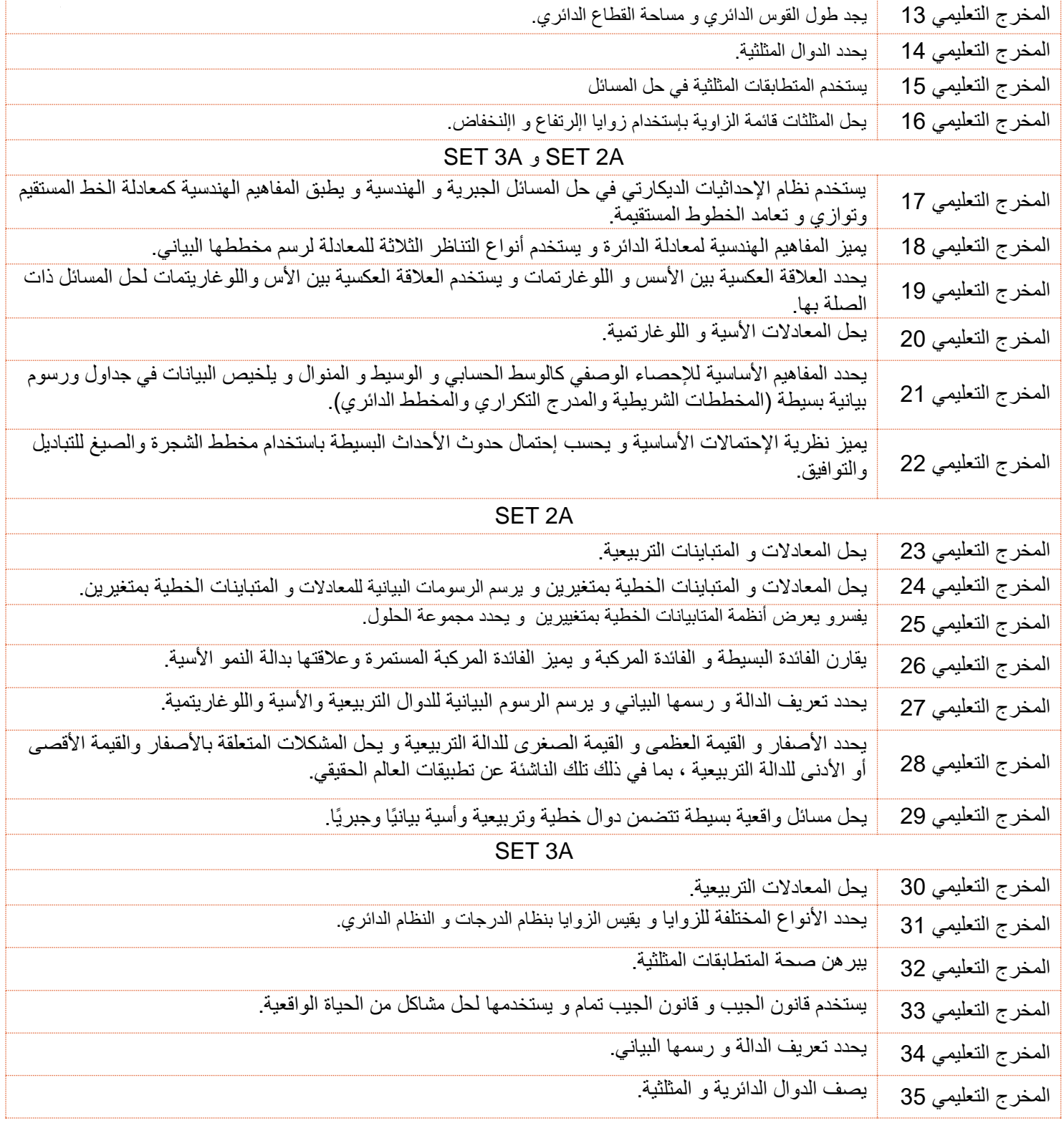

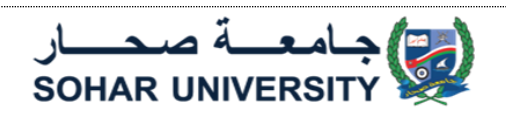

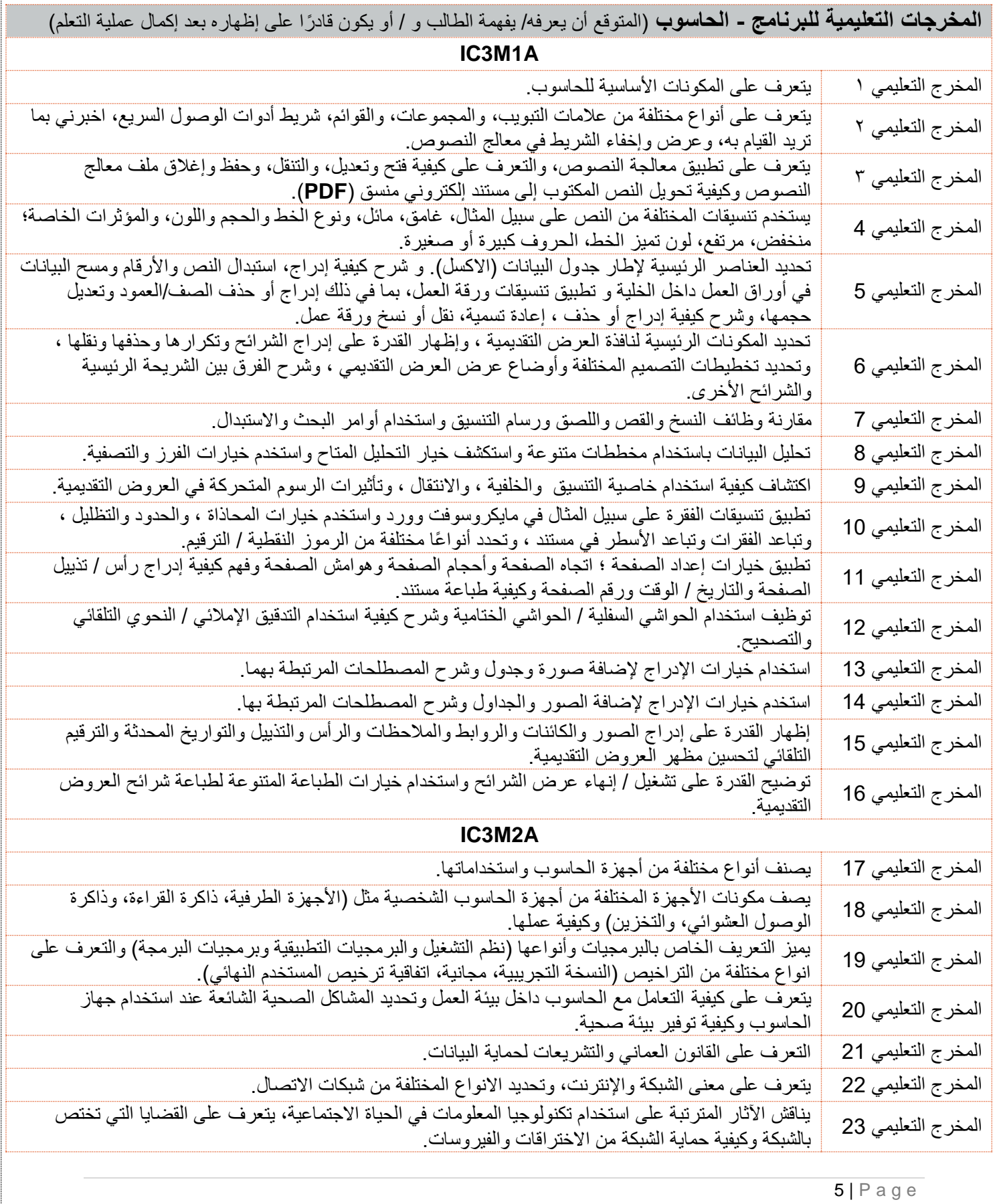

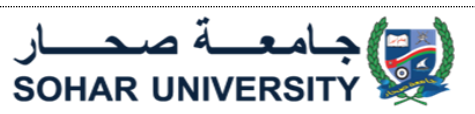

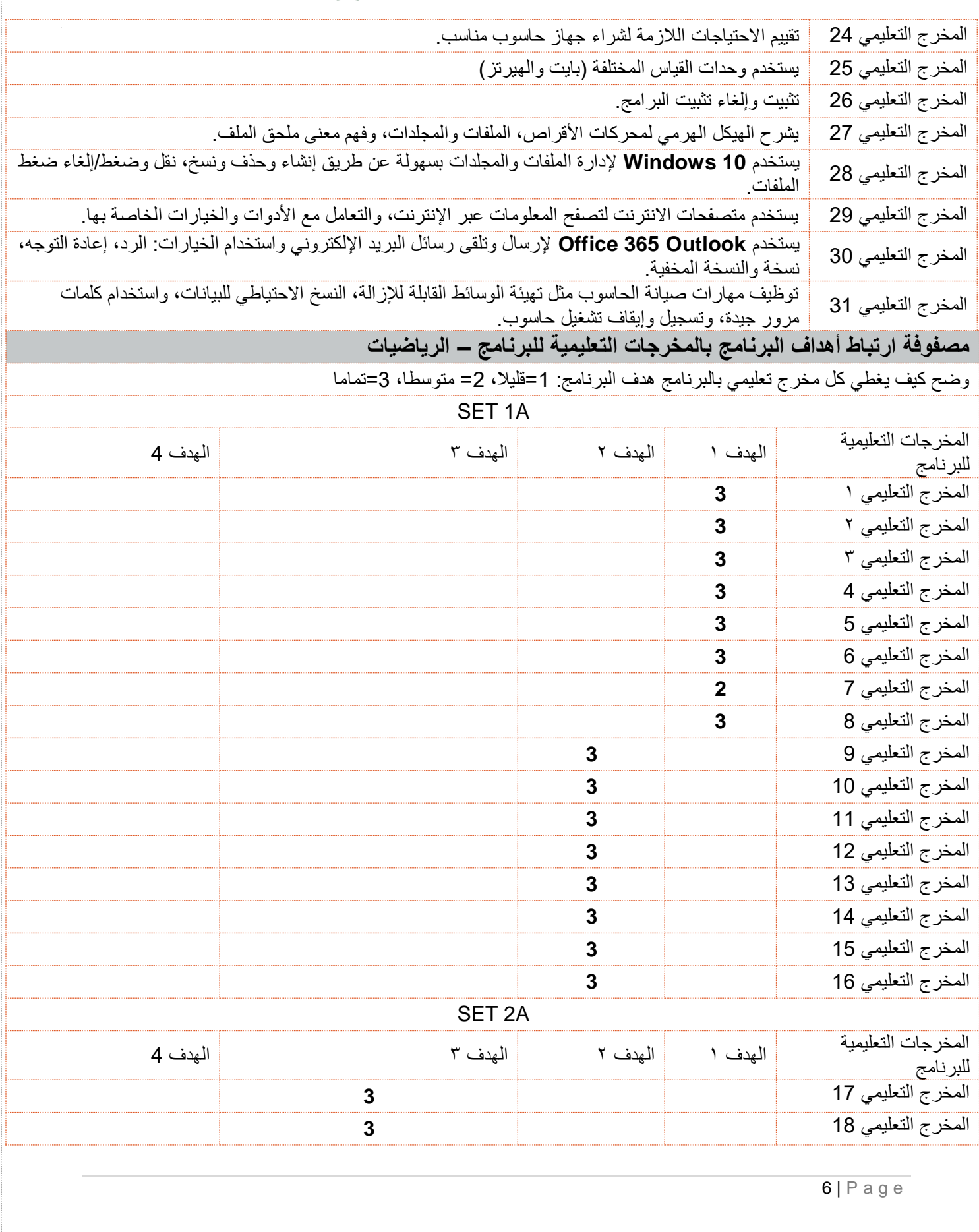

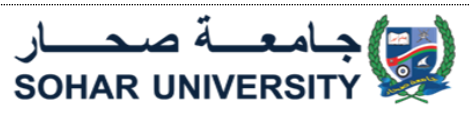

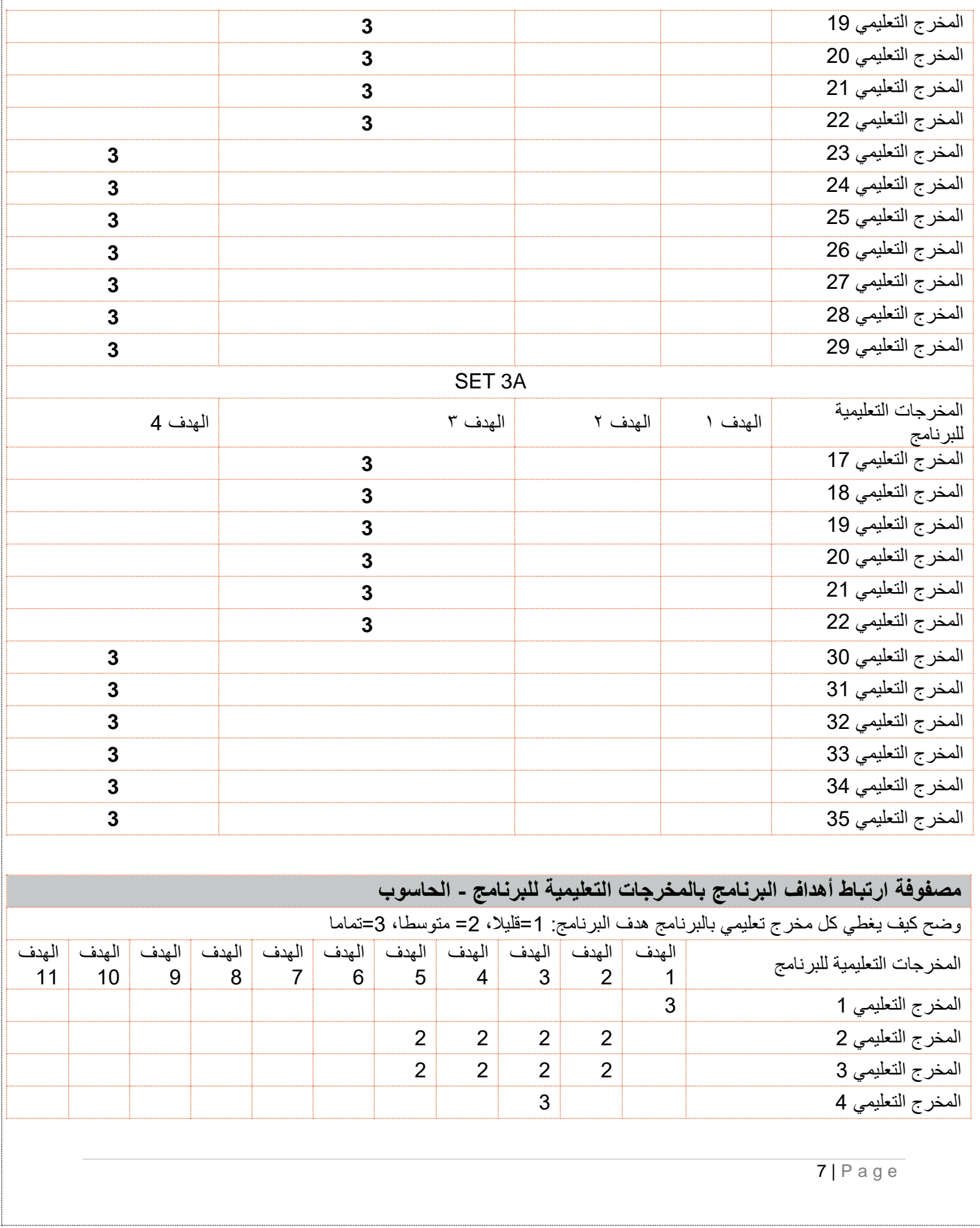

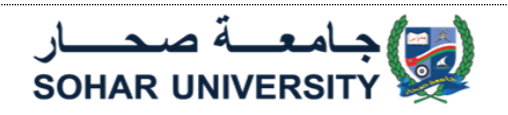

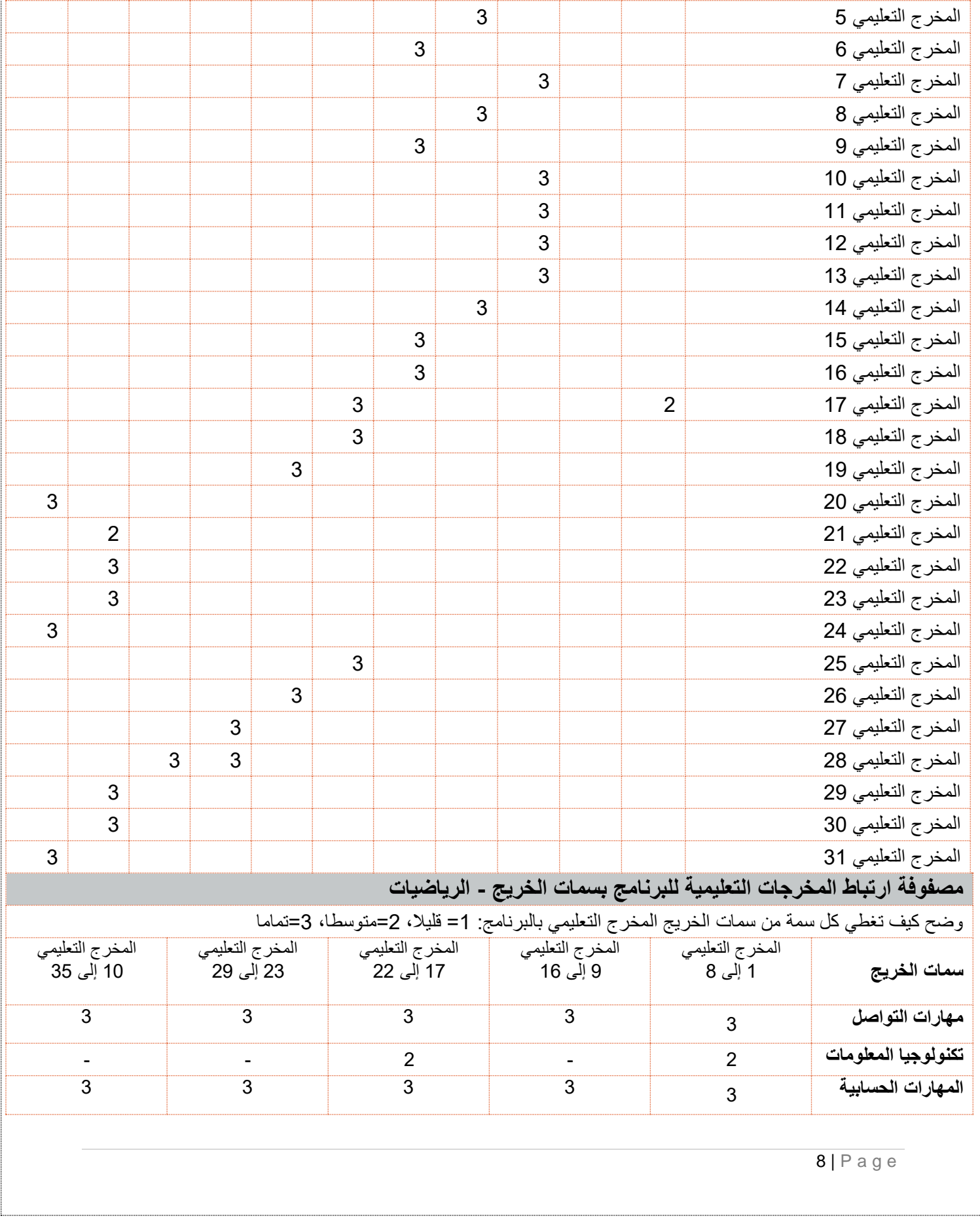

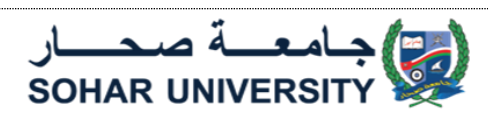

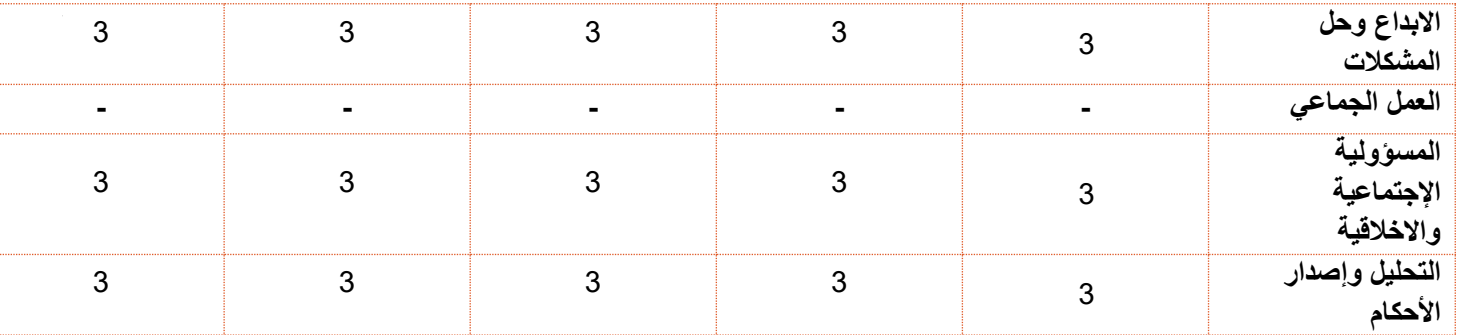

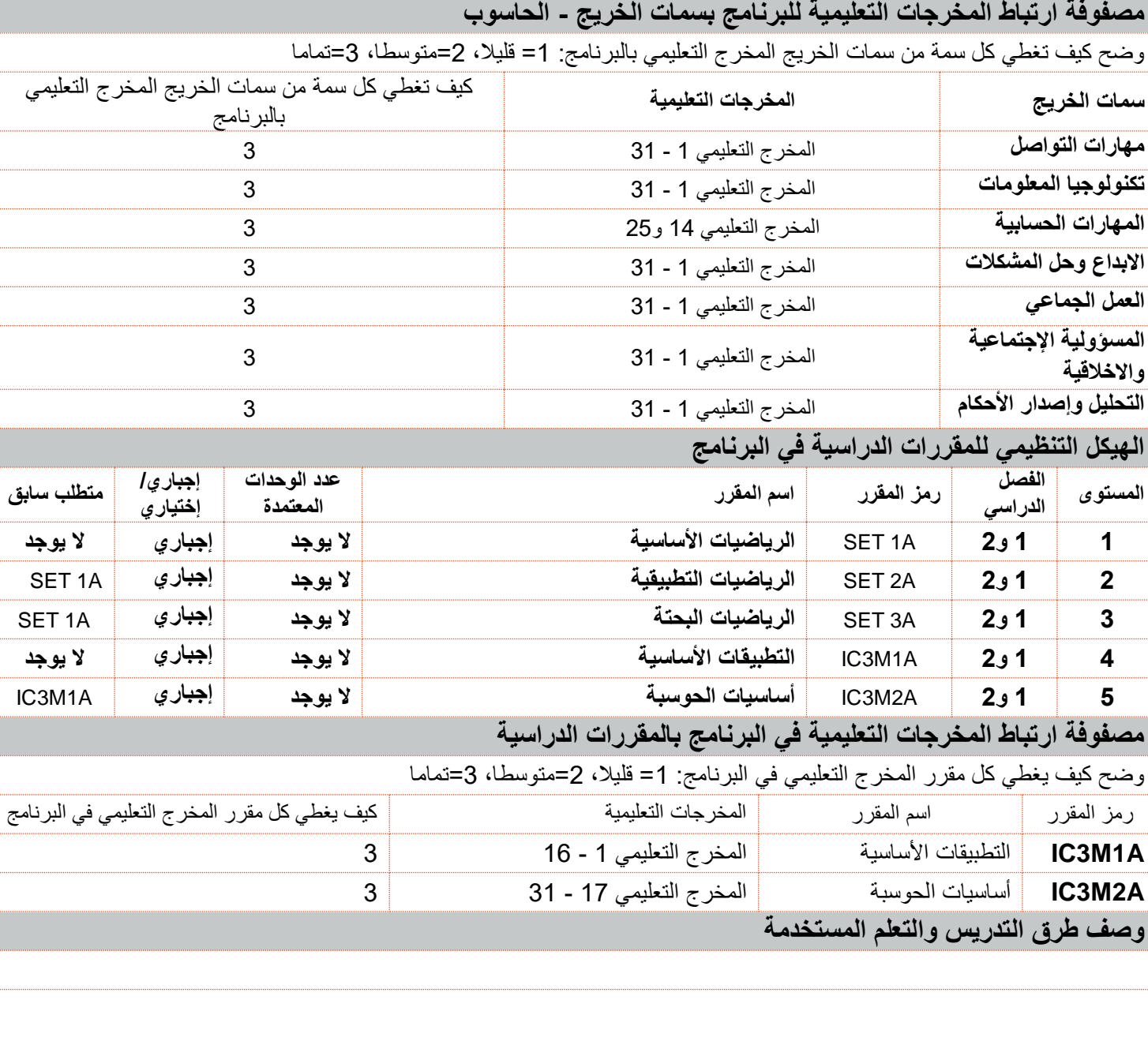

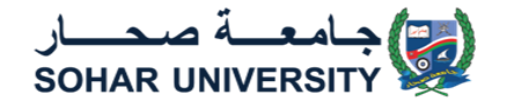

يقوم برنامج السنة التأسيسية بإتباع نظام التعليم المباشر والذي يتم من خلاله تزويد الطلاب بالمعارف والمهارات الأساسية لمواد الحاسوب والرياضيات. يتم تدريس مادة الحاسوب والرياضيات في مستويان حسب نتيجة اختبار تحديد المستوى حيث يسمح للطالب بدراسة مستوى واحد فقط في الفصل الواحد في مدة زمنية قدرها 12 أسبوع.

### **وصف طرق وأساليب التقييم المستخدمة**

أنواع مختلفة من الإختبارات يتم إعطائها للطلاب بأشكال مختلفة من الأسئلة. يحتوي كل فصل دراسي على الأقل إختبار تكويني واحد وإختبارين فصلية واختبار نهائي.

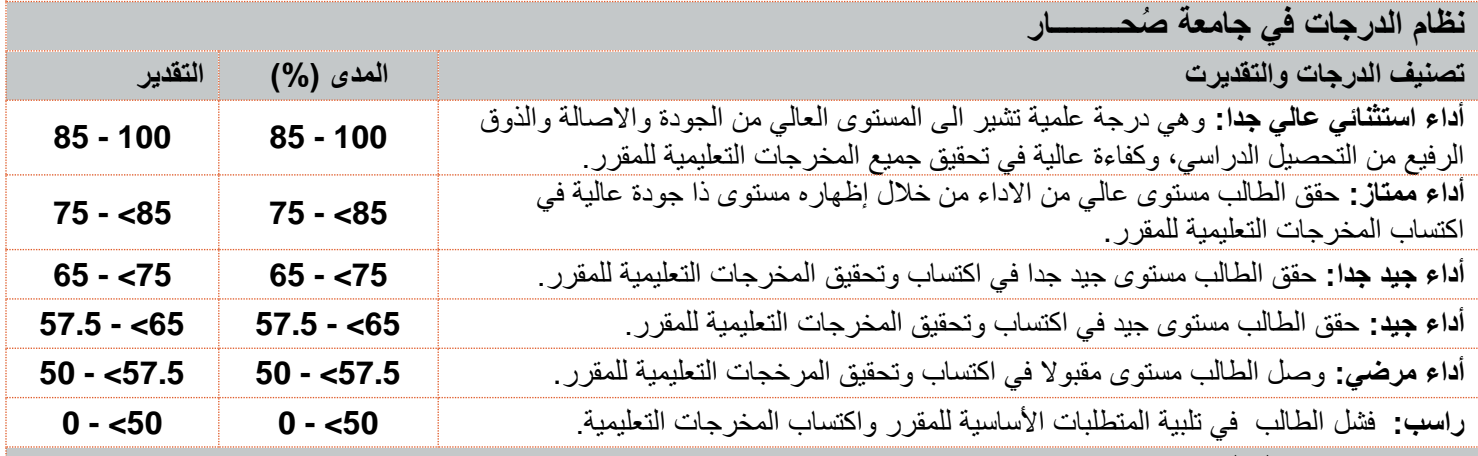

#### **مصادر وموارد التعلم**

أ) كتب مجلات دوريات علمية (ورقية والكترونية):

- **-** أساسيات الرياضيات ، د. سعدون عبد هلال العبيدي ، دار حنين للنشر و التوزيع ، عمان ، األردن ، 2004
- **-** مباديء في الجبر و الهندسة التحليلية لكليات المعلمين و التربية ، د. أبكر عبد هلال حسب هلال ، مكتبة الرشد ، المملكة العربية السعودية ، 2007
	- **-** الجبر ، د. عادل نسيم أديب ، دار النشر للجامعات ، القاهرة ، 2009

ب) الأدوات المخبرية و المعدات (إن وحدت)·

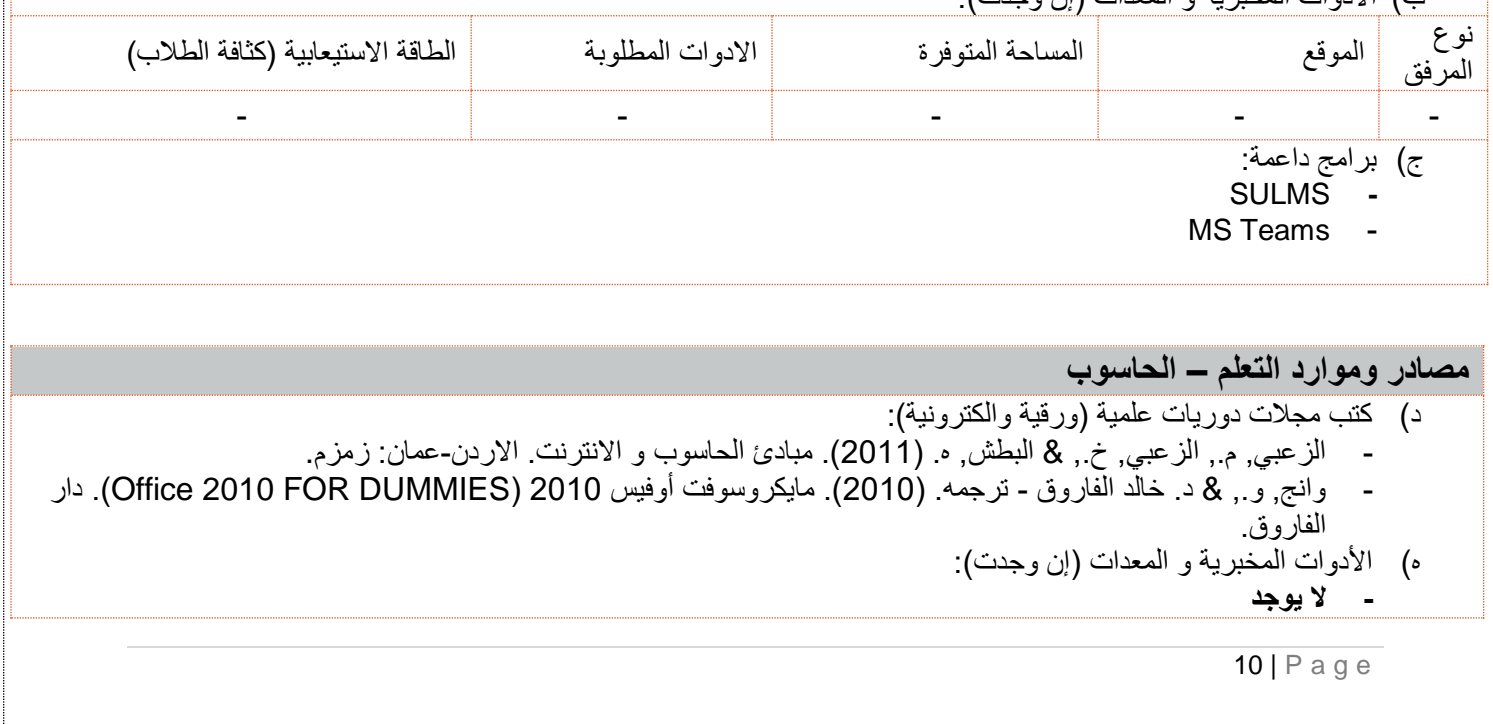

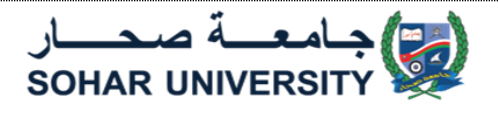

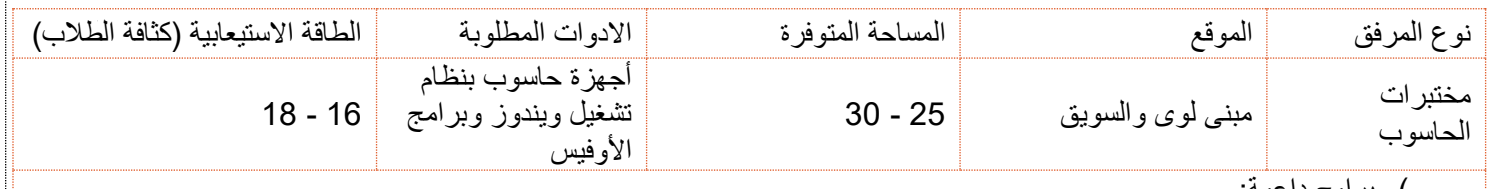

و) برامج داعمة:

- مايكروسفت تيمز

- متصفحات للدخول لنظام التعليم اإللكتروني

**إجراءات تحسين وتقييم البرنامج )ضمان الجودة والتحسين(**

يتم تقييم البرنامج من خالل عدة أدوات وهي الخطة التشغيلية وتقارير مراجعة المقررات الفصلية وتقرير البرنامج السنوي والمقيمين الخارجيين. كما يتم أخذ تقييم الطالب للمقررات بعين االعتبار في كل فصل. **ُم عد الخطة التاريخ التوقيع**

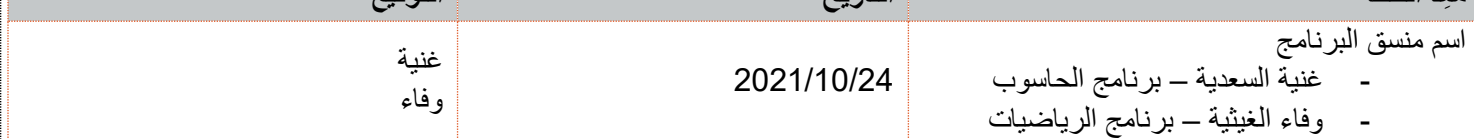